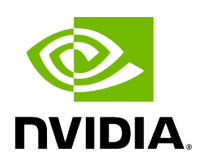

## **Program Listing for File manual\_clock.hpp**

## [Return to documentation for file](https://docs.nvidia.com/file_include_holoscan_core_resources_gxf_manual_clock.hpp.html#file-include-holoscan-core-resources-gxf-manual-clock-hpp) (

include/holoscan/core/resources/gxf/manual\_clock.hpp )

/\* \* SPDX-FileCopyrightText: Copyright (c) 2023-2024 NVIDIA CORPORATION & AFFILIATES. All rights reserved. \* SPDX-License-Identifier: Apache-2.0 \* \* Licensed under the Apache License, Version 2.0 (the "License"); \* you may not use this file except in compliance with the License. \* You may obtain a copy of the License at \* \* http://www.apache.org/licenses/LICENSE-2.0 \* \* Unless required by applicable law or agreed to in writing, software \* distributed under the License is distributed on an "AS IS" BASIS, \* WITHOUT WARRANTIES OR CONDITIONS OF ANY KIND, either express or implied. \* See the License for the specific language governing permissions and \* limitations under the License. \*/ #ifndef HOLOSCAN\_CORE\_RESOURCES\_GXF\_MANUAL\_CLOCK\_HPP #define HOLOSCAN\_CORE\_RESOURCES\_GXF\_MANUAL\_CLOCK\_HPP #include <chrono> #include <string> #include "./clock.hpp" namespace holoscan { class ManualClock : public Clock { public: HOLOSCAN\_RESOURCE\_FORWARD\_ARGS\_SUPER(ManualClock, Clock) ManualClock() = default; ManualClock(const std::string& name, nvidia::gxf::ManualClock\* component); const char\* gxf\_typename() const override { return "nvidia::gxf::ManualClock"; } void setup(ComponentSpec& spec); double time() const override; int64\_t timestamp() const override; void sleep\_for(int64\_t duration\_ns) override; void sleep\_until(int64\_t target\_time\_ns) override; nvidia::gxf::ManualClock\* get() const; private: Parameter<int64\_t> initial\_timestamp\_; }; } *// namespace holoscan* #endif/\* HOLOSCAN\_CORE\_RESOURCES\_GXF\_MANUAL\_CLOCK\_HPP \*/

© Copyright 2022-2024, NVIDIA.. PDF Generated on 06/06/2024